# **SMS800 TFNRegistry**

#### **DOCUMENTS**

#### **Optimize Your SMS/800 TFN Registry Transition Experience: Questions from the Live Webinar**

Issue: 1

April 2019

Version: 1

**CONFIDENTIAL & PROPRIETARY INFORMATION OF SOMOS, INC.**

The information contained in this document is confidential and proprietary to Somos, Inc. and is intended for the express use of the intended recipients. Any unauthorized release of this information is prohibited and punishable by law. Somos, Somos and Design, 4 Quarters Design, SMS/800 and SMS/800 Toll-Free Means Business are trademarks of Somos, Inc.

Copyright © 2019 Somos, Inc. All rights reserved.

# **Revision History**

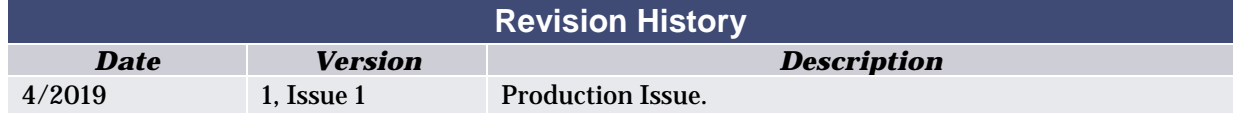

#### **Table of Contents Introduction [......................................................................... 4](#page-3-0) [General Audience Questions ............................................. 4](#page-3-1) [SMS/800 TFN Registry UI Audience Questions ................ 4](#page-3-2) [SMS/800 TFN Registry API Audience Questions ............. 5](#page-4-0) [WBA Audience Questions.................................................. 5](#page-4-1) [MGI Audience Questions.................................................... 6](#page-5-0) [Reporting Related Audience Questions ........................... 6](#page-5-1)**

### <span id="page-3-0"></span>**1 Introduction**

In March 2019, Somos presented the Optimize Your SMS/800 TFN Registry Transition Experience Webinar. The webinar provided you with the information you need to ensure a seamless transition during the SMS/800 TFN Registry cutover. Whether you are currently using the SMS/800 TFN Registry UI or API, the Web Based Access (WBA) or the Mechanized Generic Interface (MGI), the webinar covered everything you need to know to successfully navigate the process. The following chapters in this document provides you with the audience questions from the webinars and Somos' answers for future reference.

# <span id="page-3-1"></span>**2 General Audience Questions**

- Will this webinar be recorded and available for Responsible Organizations (Resp Orgs) to review?
	- A recording of this webinar can be found in the "Resources" section on the Videos page and a copy of the presentation slides can be found in the "Find Documents" section of th[e Somos Portal](http://portal.somos.com/)  [Website.](http://portal.somos.com/)
- Will there be a migration document be available for Responsible Organizations to review?
	- o The Migration Guides will be uploaded to the [SMS/800 TFN Registry](http://info.somos.com/tfnregistryresourcelibrary) Resource Library and a notification will be sent to all Resp Orgs as soon as they are available with a link to the documents.
- Will the SMS/800 TFN Registry User Interface (UI) be covered in the upcoming Resp Org Training & Certification?
	- o The Resp Org Training and Certification the week of April 15, 2019 will cover the SMS/800 Platform via the WBA. Classroom instruction is reinforced by hands on exercises using the WBA interface. There is a short overview of the SMS/800 TFN Registry UI included in the training agenda.
- We use 8MS, will we be affected?
	- o If a user goes through 8MS, please talk with your provider to determine how you will be impacted.
- We would like to participate in the Beta Program. Where do we sign up?
	- $\circ$  To participate in the Pre-Production Beta program, please click here to sign up.
- Are logins on the [Somos Portal Website](http://portal.somos.com/) impacted by the password change or are password changes only related to application interfaces?
	- o Passwords will not be affected or need to be changed for existing Login IDs on the Somos Portal Website.

# <span id="page-3-2"></span>**3 SMS/800 TFN Registry UI Audience Questions**

- Will training videos for the new SMS/800 TFN Registry UI be provided?
	- o Yes, there will be multiple SMS/800 TFN Registry training videos on UI and API as well as the SMS/800 TFN Registry Reporting, which will cover step-by-step processes. The videos will be **accessible through th[e Somos Portal Website](http://portal.somos.com/) and th[e SMS/800 TFN Registry](http://info.somos.com/tfnregistryresourcelibrary) Resource Library** and a notification will be distributed as soon as they are available.
- Is the SMS/800 TFN Registry UI available for MAC or we will still need to continue using Windows?
	- o The new SMS/800 TFN Registry UI is supported on both PC and Mac and will work with any browser. However, WBA will still have the same requirements that are currently in place, today.
- Will we be able to create Template Records (TADs)? Not just assign them, but actually create them? o Yes, the new TFN Registry UI provides functionality to create and modify templates similar to the WBA.
- Post-cutover we will be able to mass update TADs on recently ported numbers?
	- o Yes, all automation features will be available on SMS/800 TFN Registry UI post cutover and can be utilized for bulk updates.

# <span id="page-4-0"></span>**4 SMS/800 TFN Registry API Audience Questions**

- Do I need to download any programs for SMS/800 TFN Registry API V2?
	- $\circ$  The SMS/800 TFN Registry API V2 uses a new version of the specification document and points to a new End Point. SMS/800 TFN Registry API V2 can be invoked by creating a custom client or an out of box PostMan tool can be used to invoke and consume these API's.
- Will the SMS/800 TFN Registry API V1 be supported after the full system cutover?
	- The SMS/800 TFN Registry API V1 will no longer be supported after the full system cutover. We encourage all API users to take advantage of the Pre-Production Beta program (please click here to sign up) to test the new API V2 and make necessary changes in your API V1 scripts.

## <span id="page-4-1"></span>**5 WBA Audience Questions**

- Is the WBA being decommissioned?
	- o WBA will be supported through 2020 to give users ample time to migrate to the SMS/800 TFN Registry UI and API.
- Will the Mass Resp Org Change (MRO) abilities be available in the SMS/800 TFN Registry with cross entity permissions?
	- o Yes, Cross Entity permissions are supported on the MRO feature in the SMS/800 TFN Registry UI.
- Will I need a VPN to connect to WBA?
	- o Yes. As it does today, WBA will continue to require a VPN connection post cutover.
- Where can I find the new applet required to connect to WBA post cutover?
	- $\circ$  Post cutover, please visit [app.somos.com](http://app.somos.com/) to download the new applet. Please work with your internal corporate IT team today to ensure you have the correct permissions to download and install this new applet on your computer. You will still need a Windows 7 or 10 OS, a Network Connection (client-based VPN, Site-to-Site VPN or Dedicated Circuit), Internet Explorer 11 browser and Java 8. You can also access the applet features and functionality during the Pre-Production Beta program (please click here to sign up). Compatibility will remain the same and the new applet is configured the same way.
- Our Resp Org only uses the WBA. Do we need to change our passwords in the SMS/800 TFN Registry or just in WBA?
	- o Somos will communicate the SMS/800 TFN Registry cutover date at least 30 days prior to launch and all users should log into the SMS/800 TFN Registry UI, including WBA users to change their passwords. When you change your password in the SMS/800 TFN Registry UI, it will sync your newly created password to WBA. Please make sure your password is only 8 characters in length. For reference, the TFN Registry UI allows between 8 and 14 characters, however, in order to ensure you do not get locked out of WBA you must only have 8 characters.
- Will there be any functions that will NOT be available in the new SMS/800 TFN Registry that requires us to keep WBA access?
	- o All the existing WBA functionality will be available in the new SMS/800 TFN Registry UI.

# <span id="page-5-0"></span>**6 MGI Audience Questions**

• Our MGI has its own Login ID. Does that Login ID also need to be changed? o All MGI Login IDs will be migrated into the new SMS/800 TFN Registry.

# <span id="page-5-1"></span>**7 Reporting Related Audience Questions**

- Are there plans to allow connection to SQL\*Net without having to connect through a VPN? o For the near-term post cutover, SQL\*Net access will need a VPN. In the future, there are other plans of making the same data available through new reporting API's.
- Is there also an impact to SQL\*Net? Does that go away with WRS?
	- o The SQL\*Net interface does not go away with the decommissioning of WRS. SQL\*Net and Secure File Transfer Protocol (SFTP) will be available post cutover. The connection string for both interfaces will be communicated to customers in advance. Somos has removed a few unused tables and has added some new ones. These details will also be communicated to our customers pre-cutover.
- WRS is being decommissioned. Where will I be able to run reports?
	- o Only the WRS Business objects will be decommissioned and will be replaced by the SMS/800 TFN Registry Reporting. This new reporting system will be accessible through the SMS/800 TFN Registry UI at *thregistry.somos.com* or it can be reached directly via a URL. By accessing the SMS/800 TFN Registry Reporting via the SMS/800 TFN Registry UI, users (with Reporting permissions) will be automatically logged in. All customers will be able to run reports through the SMS/800 TFN Registry Reporting via any browser and available without VPN. If you need access to Reporting, please contact your Primary Contact and/or your Company Administrator(s) for assistance.

If you have any questions or feedback regarding this document, please reach out to the Help Desk and Beta team via email at [help@somos.com](mailto:help@somos.com) an[d beta@somos.com a](mailto:beta@somos.com)nd/or call or text the Help Desk at 844.HEY.SOMOS (844.439.7666), Option 1.